## **INSTRUCTIVO RED WIFI UNIVERSIDAD DE INVESTIGACION Y DESARROLLO UDI**

La Universidad de Investigación y Desarrollo –UDI, Informa a toda la comunidada que ya se encuentra disponible la nueva red inalambrica, para el servicio y comodidad de toda la comunidad academica.

A continuación encontraran un manual paso a paso, que les permitira disfrutar del servicio inalambrico de la universiadad de invetgacio y desarrollo UDI

Ingresamos a nuestra pagina web y hacemos clic sobre el icono de Redes inalámbricas.

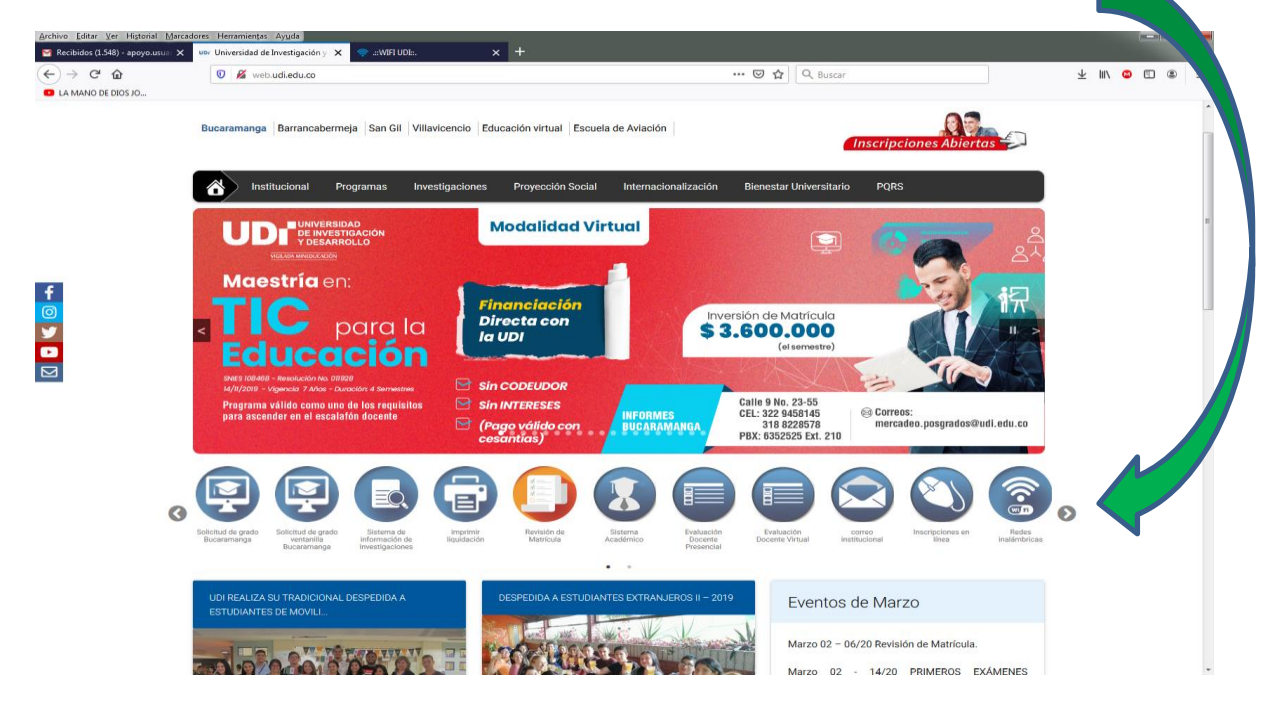

Este no llevará al micro sitio wi - fi de nuestra institución educativa

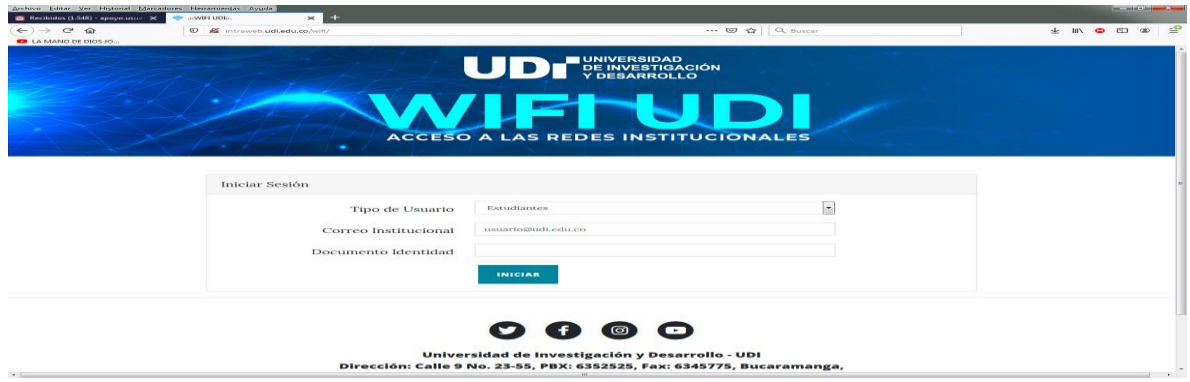

Aquí tendremos las opciones de Estudiantes, docentes, administrativos e invitados. Ya allí tendremos que ingresar nuestro correo institucional y nuestro documento de identidad

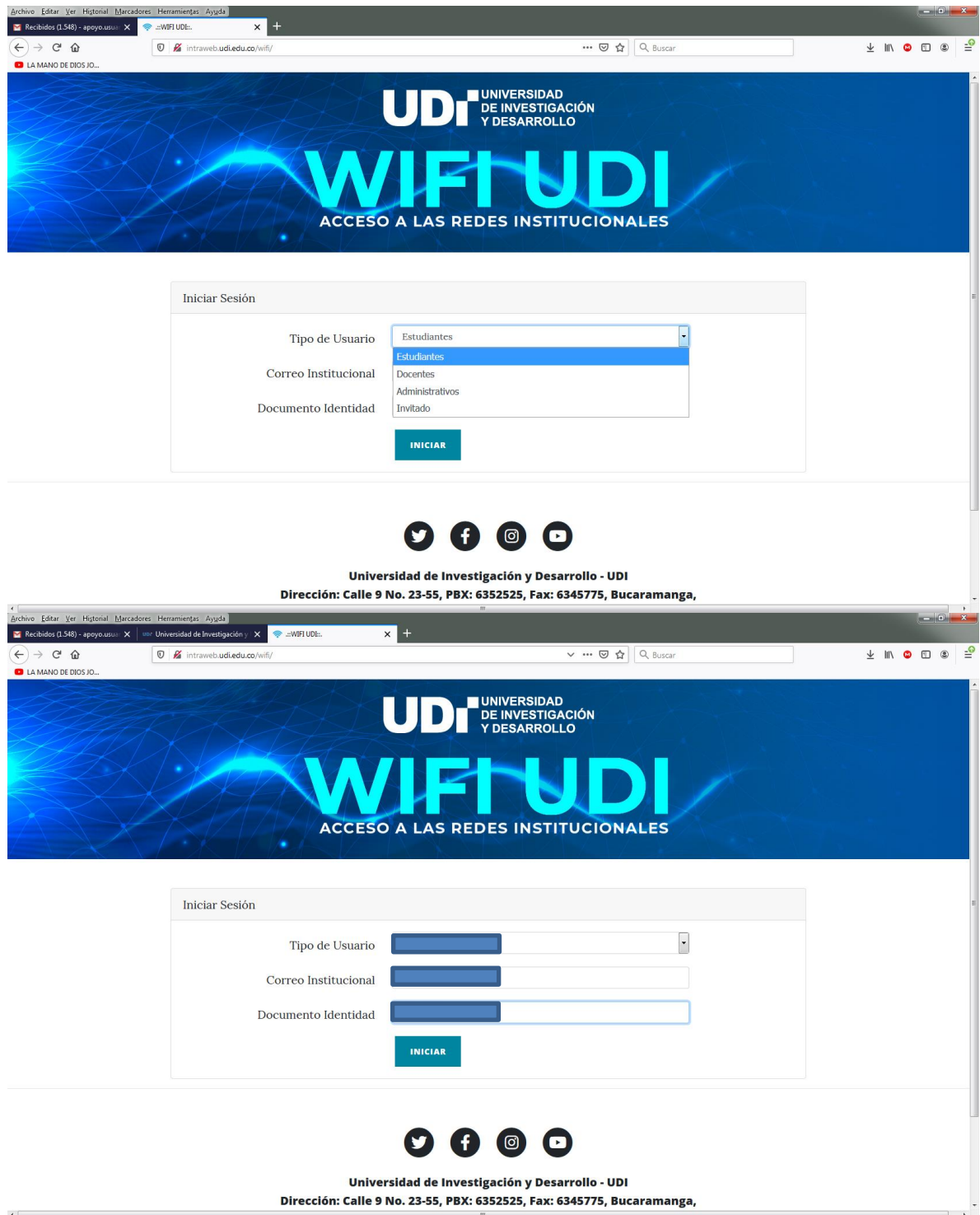

Teniendo como resultado la información que te permitira conectarte a nuestra red wifi en todo el campus universitario de la sede Bucaramanga.

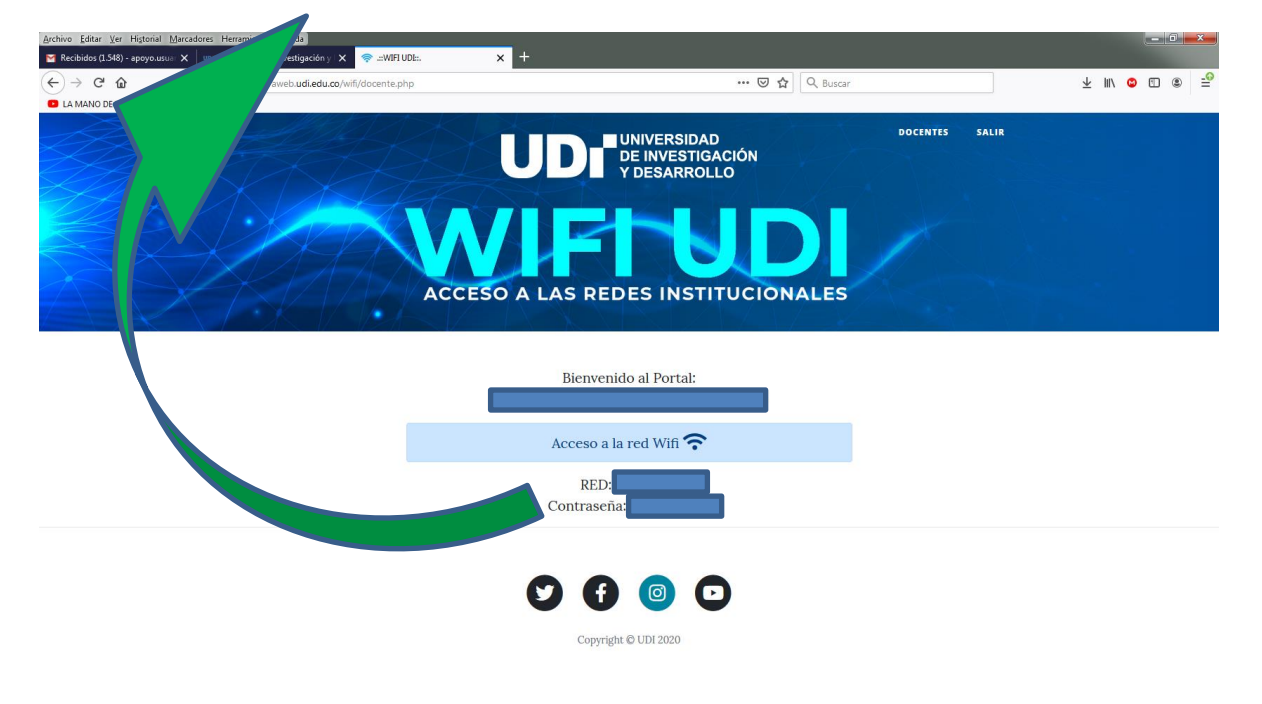

Nombre de la señal wifi (SSID) con su respectiva contraseña

https://www.instagram.com/udi\_oficial/